#### URJCX-MOOC SITIOS REALES - LOS SITIOS REALES COMO RECURSO PROFESIONAL. PRESENTACIÓN

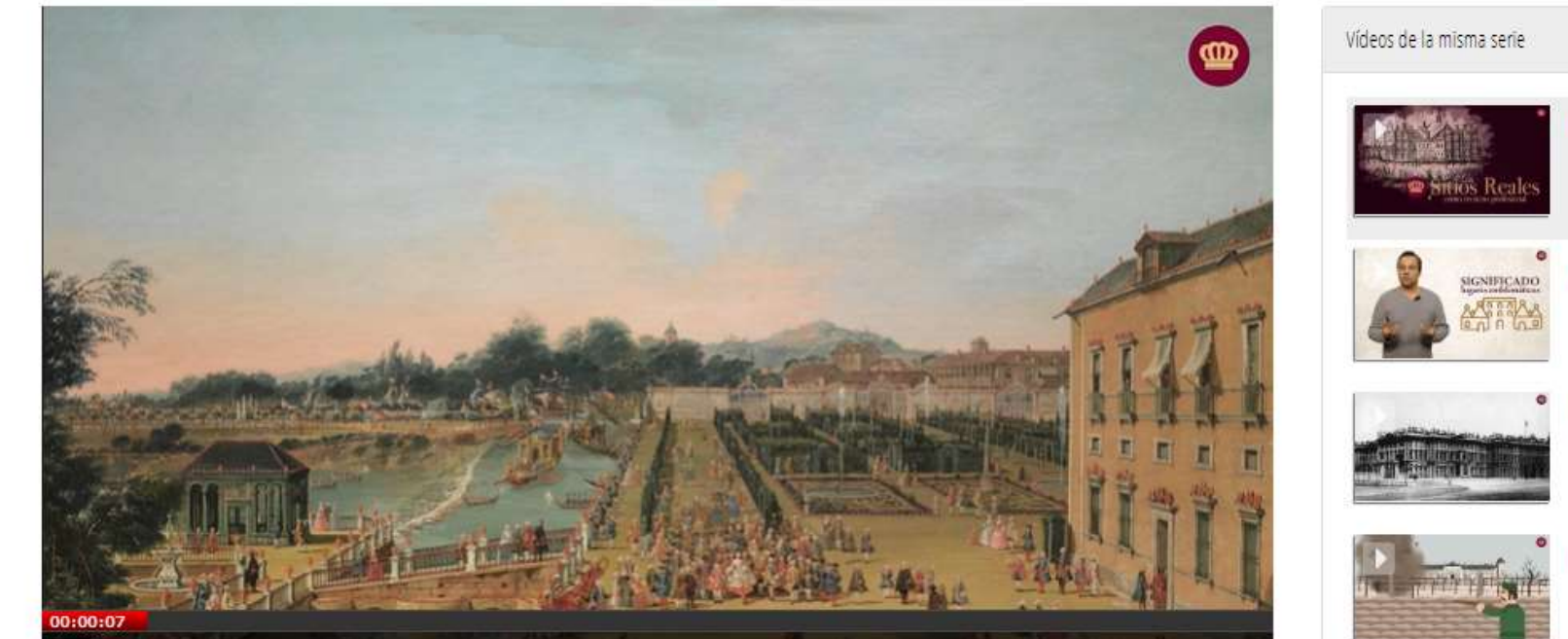

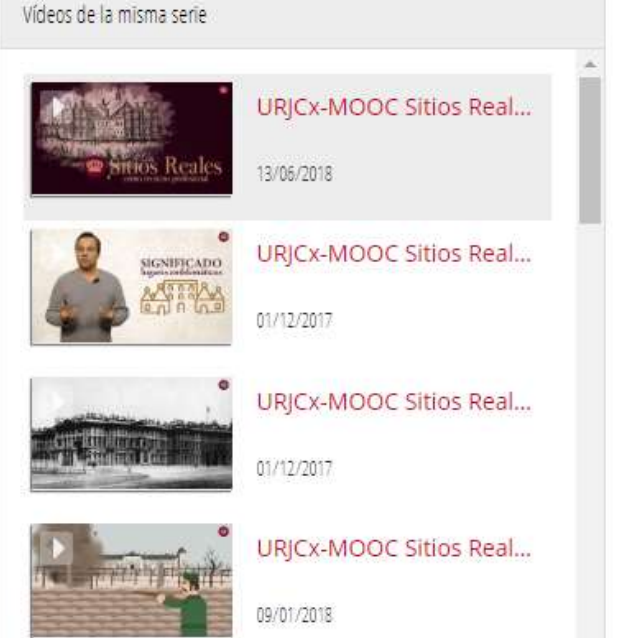

### LA GENERACIÓN DE CONTENIDOS EN ABIERTO PARA MOOCS: VÍDEOS Y PANTALLAS INTERACTIVAS

#### **JOSÉ ELOY HORTAL MUÑOZ**

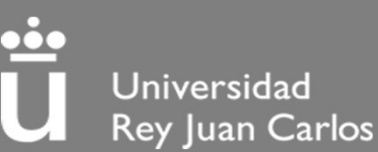

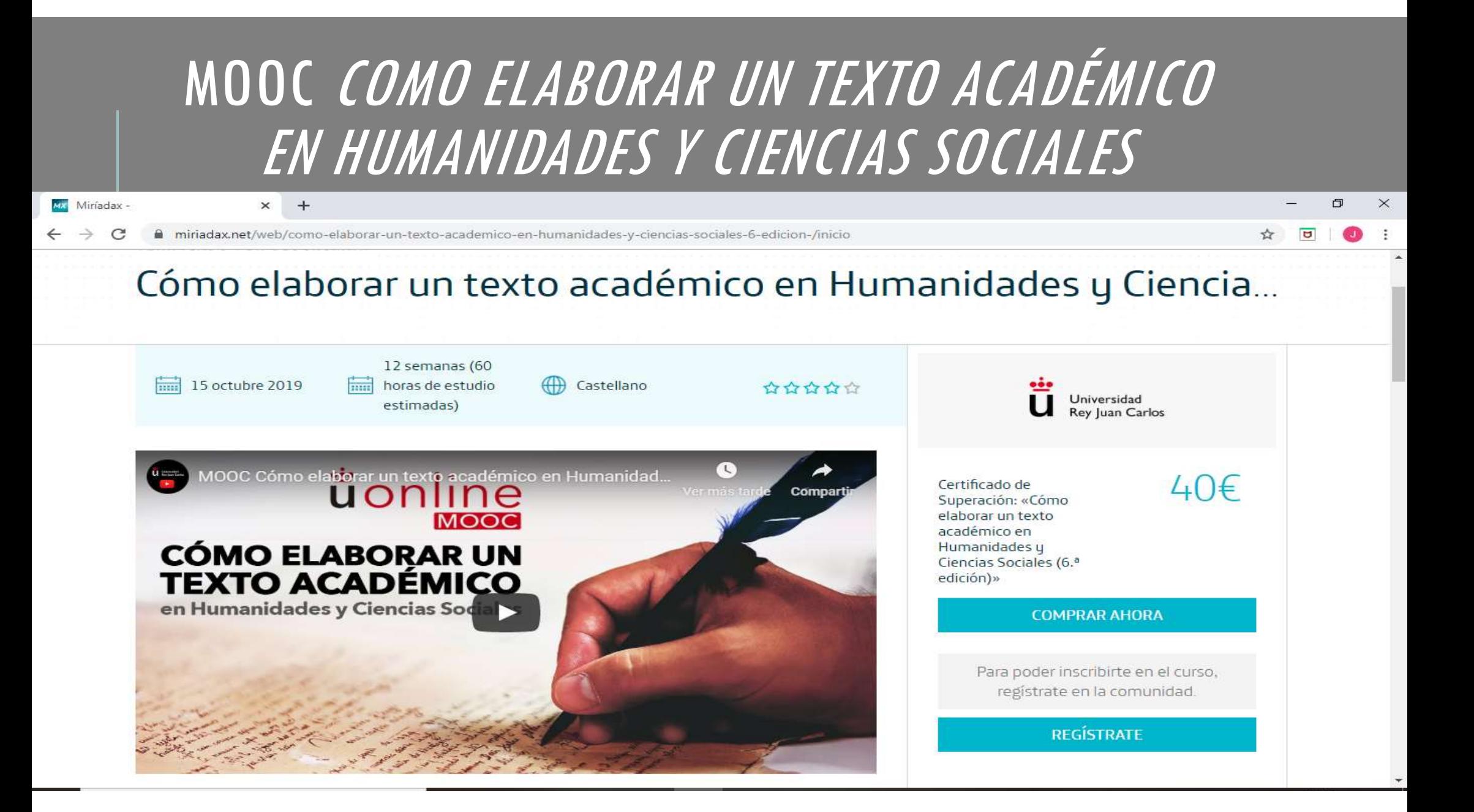

## ELABORACIÓN

- 
- 

ELABORACIÓN<br>- Plataforma MiriadaX- Elaboración 2014-2015<br>- Participación de un equipo de 10 personas<br>- Generación de vídeos con la UPCA (consulta en repositorio URJC TV ELABORACIÓN<br>- Plataforma MiriadaX- Elaboración 2014-2015<br>- Participación de un equipo de 10 personas<br>- Generación de vídeos con la UPCA (consulta en reposita ELABORACIÓN<br>- Plataforma MiriadaX- Elaboración 2014-2015<br>- Participación de un equipo de 10 personas<br>- Generación de vídeos con la UPCA (consulta en repositorio URJC TV-<br>https://tv.urjc.es/):<br>- Vídeo de presentación más de https://tv.urjc.es/): LADUNACIUN<br>
- Plataforma MiriadaX- Elaboración 2014-2015<br>
- Participación de un equipo de 10 personas<br>
- Generación de vídeos con la UPCA (consulta en repo<br>
https://tv.urjc.es/):<br>
- Vídeo de presentación más de 60.000 visu - Plataforma MiriadaX- Elaboración 2014-2015<br>- Participación de un equipo de 10 personas<br>- Generación de vídeos con la UPCA (consulta en repositorio URJC TV-<br>https://tv.urjc.es./):<br>- Vídeo de presentación más de 60.000 vis - Participación de un equipo de 10 personas<br>- Generación de vídeos con la UPCA (consulta en repositorio URJC TV-<br>https://tv.urjc.es./):<br>"Vídeo de presentación más de 60.000 visualizaciones<br>"Didácticos en el set en Móstoles

- Vídeo de presentación más de 60.000 visualizaciones
- Didácticos en el set en Móstoles
- Entrevistas fuera de la universidad
- 
- 
- 

#### MOOC LOS SITIOS REALES COMO RECURSO PROFESIONAL

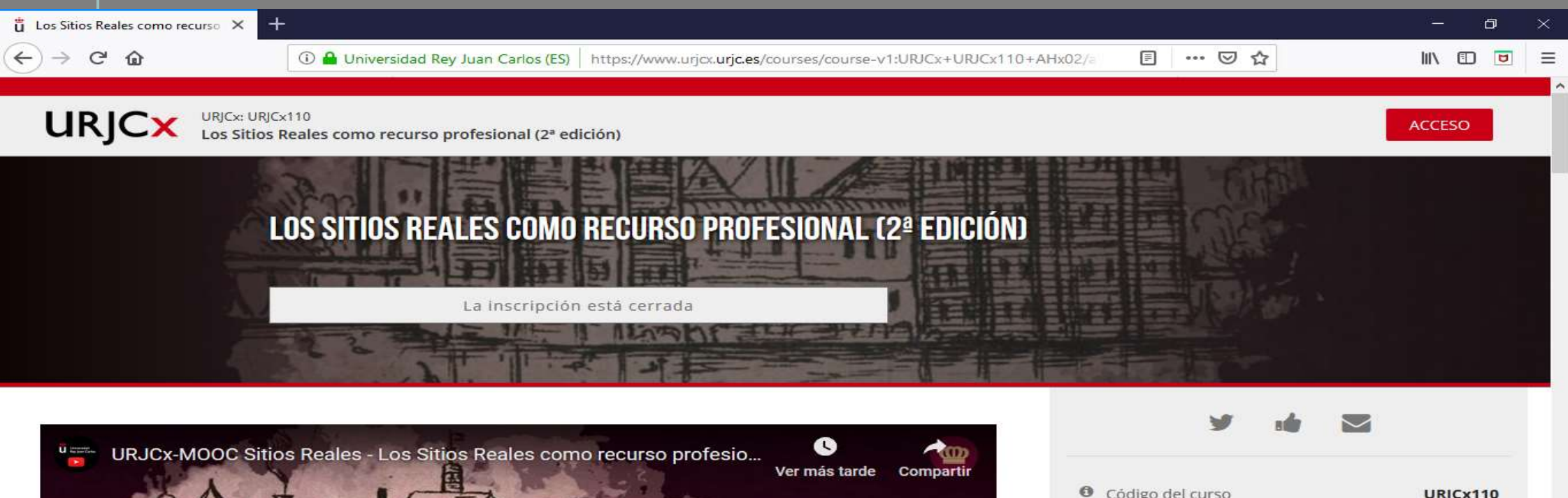

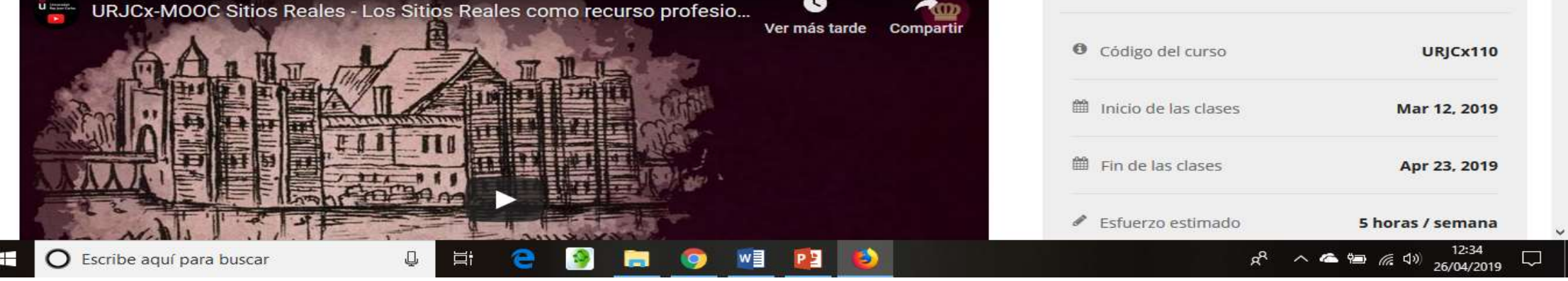

Ŧ

# ELABORACIÓN

- 
- ELABO<br>| ELABO<br>|- Idea de investigación<br>|- Dinero a través de proyecto de investiga<br>|- Participación de un equipo de 15 person Filipe de investigación<br>Filipe de investigación<br>Filipero a través de proyecto de investigación- Difu<br>Franticipación de un equipo de 15 personas, elabo<br>Franticipación de empresas (DROUP, 44Screens)<br>Filipe de investigación p
- ELABORACIÓN<br>- Idea de investigación<br>- Dinero a través de proyecto de investigación- Difusión<br>- Participación de un equipo de 15 personas, elaboración 2017-2018<br>- Participación de empresas (DROUP, 44Screens) ELABORACIÓN<br>- Idea de investigación<br>- Dinero a través de proyecto de investigación- Difusión<br>- Participación de un equipo de 15 personas, elaboración 2017-2018<br>- Participación de empresas (DROUP, 44Screens)<br>- Elaboración p ELABORACIÓN<br>- Idea de investigación<br>- Dinero a través de proyecto de investigación- Difusión<br>- Participación de un equipo de 15 personas, elaboración 2017-2018<br>- Participación de empresas (DROUP, 44Screens)<br>- Elaboración p - Idea de investigación<br>- Dinero a través de proyecto de investigación- Difusión<br>- Participación de un equipo de 15 personas, elaboración 2017-2018<br>- Participación de empresas (DROUP, 44Screens)<br>- Elaboración por la UPCA d - Dinero a través de proyecto de investigación- Difusión<br>- Participación de un equipo de 15 personas, elaboración 2017-2018<br>- Participación de empresas (DROUP, 44Screens)<br>- Elaboración por la UPCA de:<br>- Videos didácticos<br>-
- ELABORACI<br>
 Idea de investigación<br>
 Dinero a través de proyecto de investigación- D<br>
 Participación de un equipo de 15 personas, ela<br>
 Participación de empresas (DROUP, 44Screens)<br>
 Elaboración por la UPCA de:<br>
 Vide
- 
- 
- Entrevistas
- 
- 
- 
- Participación de un equipo de 15 personas, elaborac<br>- Participación de empresas (DROUP, 44Screens)<br>- Elaboración por la UPCA de:<br>- Videos didácticos<br>- Entrevistas<br>- Entrevistas<br>- Contribución con material generado por el

## MEDEA AWARDS 2019, LOVAINA (BÉLGICA), 5 JUNIO 2019

MEDEA Awards | MEDEA Awards X

https://medea-awards.com  $\epsilon$ 

#### 图 ☆ 回 图

 $\times$ 

#### **HOME ABOUT MEDEA** MEDIA GALLERY **PAST AWARDS** PRESS & PUBLICATIONS **ORGANISATION** CONTACT

For more than 10 years, the MEDEA Awards has been encouraging innovation and good practice in the use of media (audio, video, graphics and animation) in education. These annual awards recognise and promote excellence in the production and pedagogical design of media-rich learning resources and bring to the forefront those producers, designers and teaching staff who provide such inspiration to the entire educational community particularly in Europe.

The 2019 MEDEA Awards are specifically devoted to higher and continuing education. In tandem with the Video in Higher Education conference organised by the Media & Learning Association together with KU Leuven on 5-6 June 2019 in Leuven (Belgium) this year's competition invites entries related to or aimed at those involved in higher and continuing education. In recent years there has been a huge increase in the extent to which media in general and video in particular is playing a role in these sectors and with this year's MEDEA awards, we aim to identify, recognise and reward the very best of what is produced and continues to be produced. So, whether this is a ground-breaking media-based tool, service, or technology, an exceptional audio-visual production or an innovative media based pedagogical approach - consider submitting an entry to this year's competition.

The finalists for the 2019 Awards have just been announced, they are:

- Couleur, Arts, Industrie by Mines Paristech (France)
- . DynamicAnatomy, an Augmented Reality application for embodied learning by Leiden University Medical Center (The Netherlands)
- · MOOC Le solfège à votre portée by Université de Montréal (Canada)
- . The History of Life Film Project by National University of Ireland Galway (Ireland)
- . The Royal Sites as a professional resource by Universidad Rey Juan Carlos (Spain)
- Transport Systems: Global issues and future innovations by University of Leeds (UK)

Each finalist will be represented at the Media & Learning Conference when the winners in both categories will be announced during the MEDEA Awards Ceremony taking place in Leuven Town Hall on 5 June 2019.

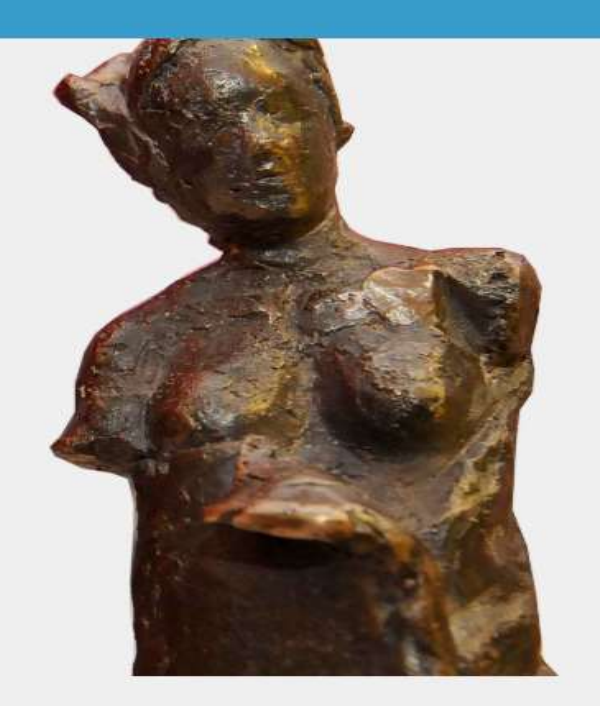

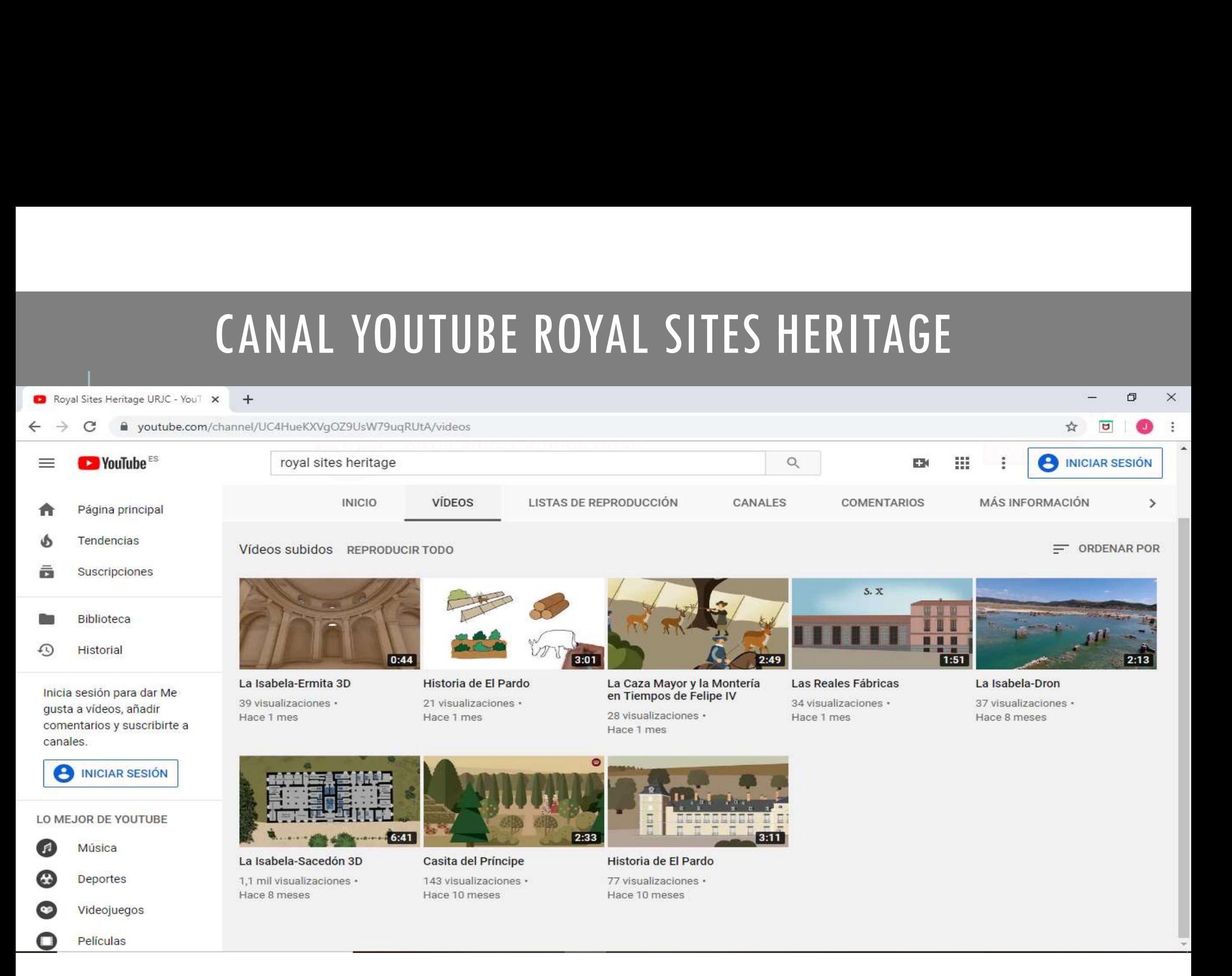

### LINKS DE LAS INICIATIVAS

- Cómo elaborar un texto académico en Humanidades y Ciencias Sociales (6ª edición)- MiriadaX- https://miriadax.net/web/como-elaborar-un-texto-academico-en-LINKS DE LAS INICIATIVAS<br>- Cómo eloborar un texto académico en Humanidades y Ciencias Sociales (6ª edición)-<br>MiriadaX- <u>https://miriadax.net/web/como-elaborar-un-texto-academico-en-</u><br>humanidades-y-ciencias-sociales-ó-edici - Canal YouTube Royal Sites Heritage-